### **Oracle® Revenue Management and Billing**

Version 2.2.4.4

## **Transaction Feed Management (TFM) - Batch Execution Guide**

Revision 2.0

E50304-01 October, 2013

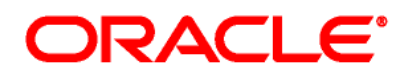

Oracle Revenue Management and Billing Transaction Feed Management (TFM) - Batch Execution Guide

E50304-01

### **Copyright Notice**

Copyright © 2013, Oracle and/or its affiliates. All rights reserved.

### **Trademark Notice**

Oracle is a registered trademark of Oracle Corporation and/or its affiliates. Other names may be trademarks of their respective owners.

### **License Restrictions Warranty/Consequential Damages Disclaimer**

This software and related documentation are provided under a license agreement containing restrictions on use and disclosure, and are protected by intellectual property laws. Except as expressly permitted in your license agreement or allowed by law, you may not use, copy, reproduce, translate, broadcast, modify, license, transmit, distribute, exhibit, perform, publish or display any part, in any form, or by any means. Reverse engineering, disassembly, or de-compilation of this software, unless required by law for interoperability, is prohibited.

### **Warranty Disclaimer**

The information contained herein is subject to change without notice and is not warranted to be errorfree. If you find any errors, please report them to us in writing.

### **Restricted Rights Notice**

If this software or related documentation is delivered to the U.S. Government or anyone licensing it on behalf of the U.S. Government, the following notice is applicable:

### U.S. GOVERNMENT RIGHTS

Programs, software, databases, related documentation and technical data delivered to U.S. Government customers are "commercial computer software" or "commercial technical data" pursuant to the applicable Federal Acquisition Regulation and agency-specific supplemental regulations. As such, the use, duplication, disclosure, modification, and adaptation shall be subject to restrictions and license terms set forth in the applicable Government contract, and, to the extent applicable by the terms of the Government contract, the additional rights set forth in FAR 52.227-19, Commercial Computer Software License (December 2007). Oracle USA, Inc., 500 Oracle Parkway, Redwood City, CA 94065.

#### **Hazardous Applications Notice**

This software is developed for general use in a variety of information management applications. It is not developed or intended for use in any inherently dangerous applications, including applications which may create a risk of personal injury. If you use this software in dangerous applications, then you shall be responsible to take all appropriate fail-safe, backup, redundancy and other measures to ensure the safe use of this software. Oracle Corporation and its affiliates disclaim any liability for any damages caused by use of this software in dangerous applications.

### **Third Party Content, Products, and Services Disclaimer**

This software and documentation may provide access to or information on content, products and services from third parties. Oracle Corporation and its affiliates are not responsible for and expressly disclaim all warranties of any kind with respect to third party content, products and services. Oracle Corporation and its affiliates will not be responsible for any loss, costs, or damages incurred due to your access to or use of third party content, products or services.

# **Preface**

# **About This Document**

This document will help you to understand the sequence in which the batches should be executed while performing various tasks in TFM. It also helps you to improve the batch performance.

# **Intended Audience**

This document is intended for the following audience:

- End-users
- **•** Implementation Team
- Consulting Team
- Development Team

# **Organization of the Document**

The information in this document is organized into the following chapters:

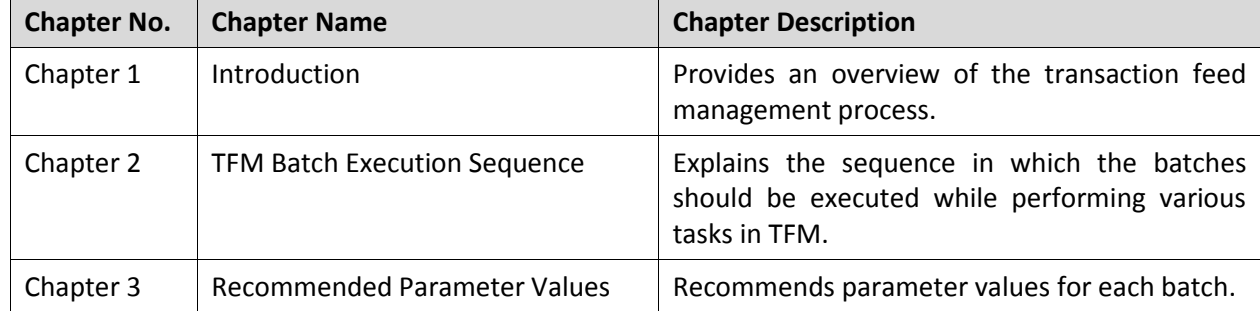

# **Related Documents**

You can refer to the following documents for more information:

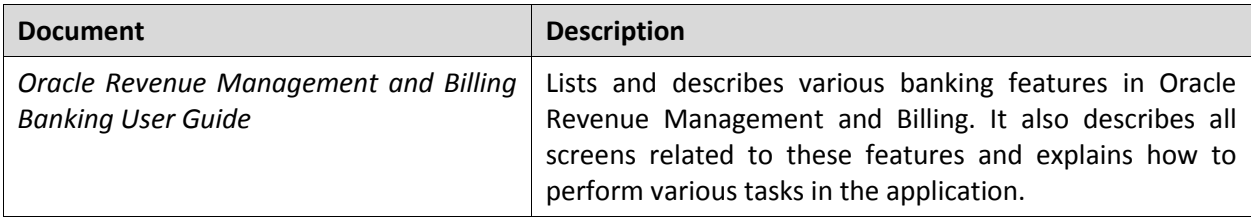

# **Contents**

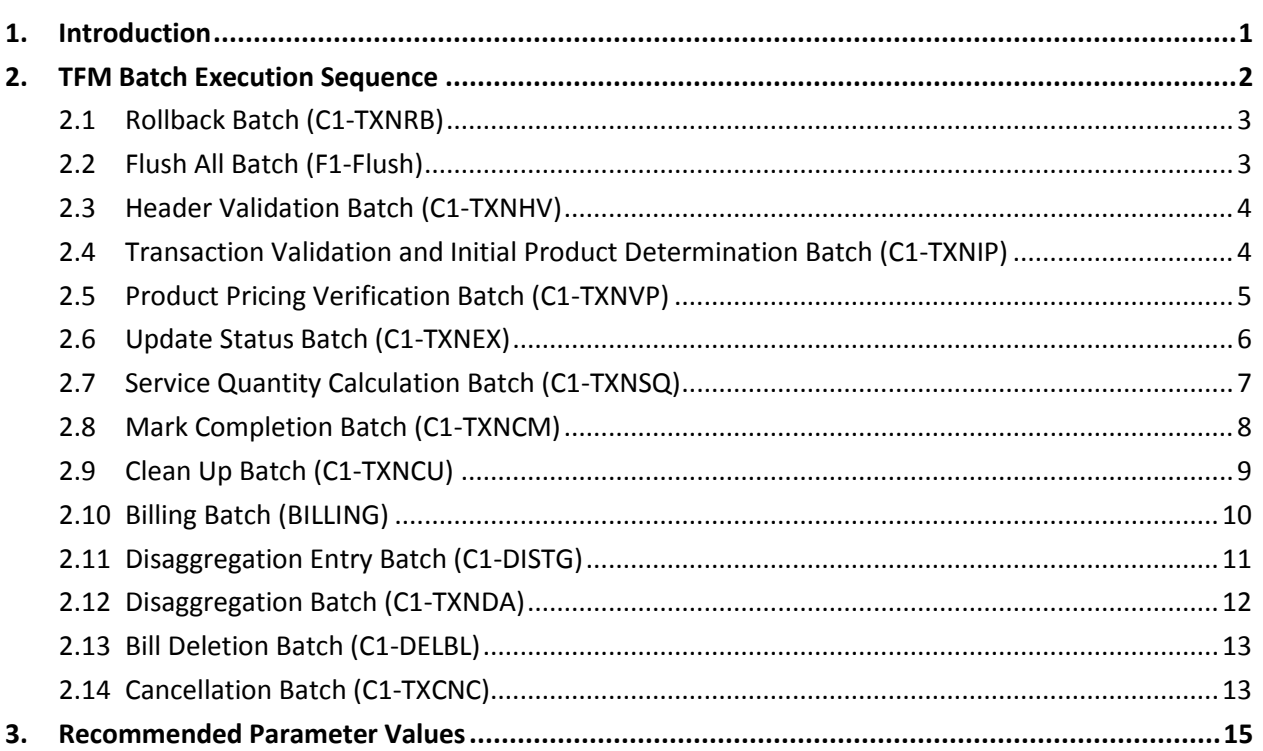

# <span id="page-6-0"></span>**1. Introduction**

Oracle Revenue Management and Billing provides you with a facility to upload banking transactions received from various product processors or banking applications for billing. Once the transaction data is uploaded in the system, you need to:

- Validate Header Details
- Validate Transaction Details and Determine Initial Product
- Verify Product Pricing
- Create and Update Billable Charge with the SQI values
- Clean-up Unwanted Data

The transaction feed management process includes various sub-processes, such as Header Validation, Transaction Validation and Initial Product Determination, Product Pricing Verification, Aggregation, Clean Up, Disaggregation, Cancellation, and Rollback. You can execute each sub-process through a batch.

# <span id="page-7-0"></span>**2. TFM Batch Execution Sequence**

The following table indicates the sequence in which the batches should be executed while performing various tasks in TFM:

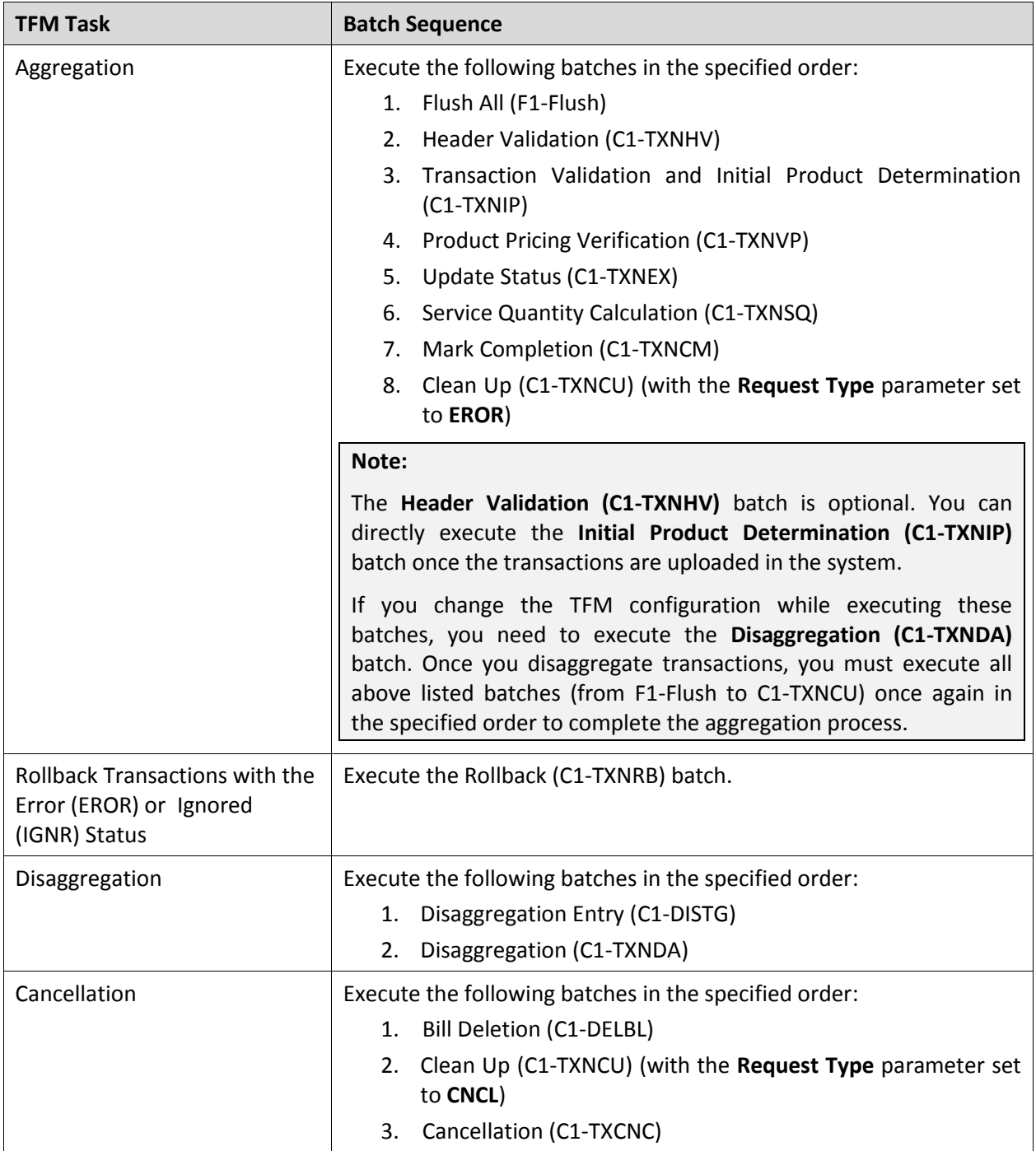

# <span id="page-8-0"></span>**2.1 Rollback Batch (C1-TXNRB)**

The **Rollback (C1-TXNRB)** batch is used to rollback transactions with the **Error (EROR)** or **Ignored (IGNR)** status. Once a transaction is roll backed, its status is changed to **Uploaded (UPLD)**.

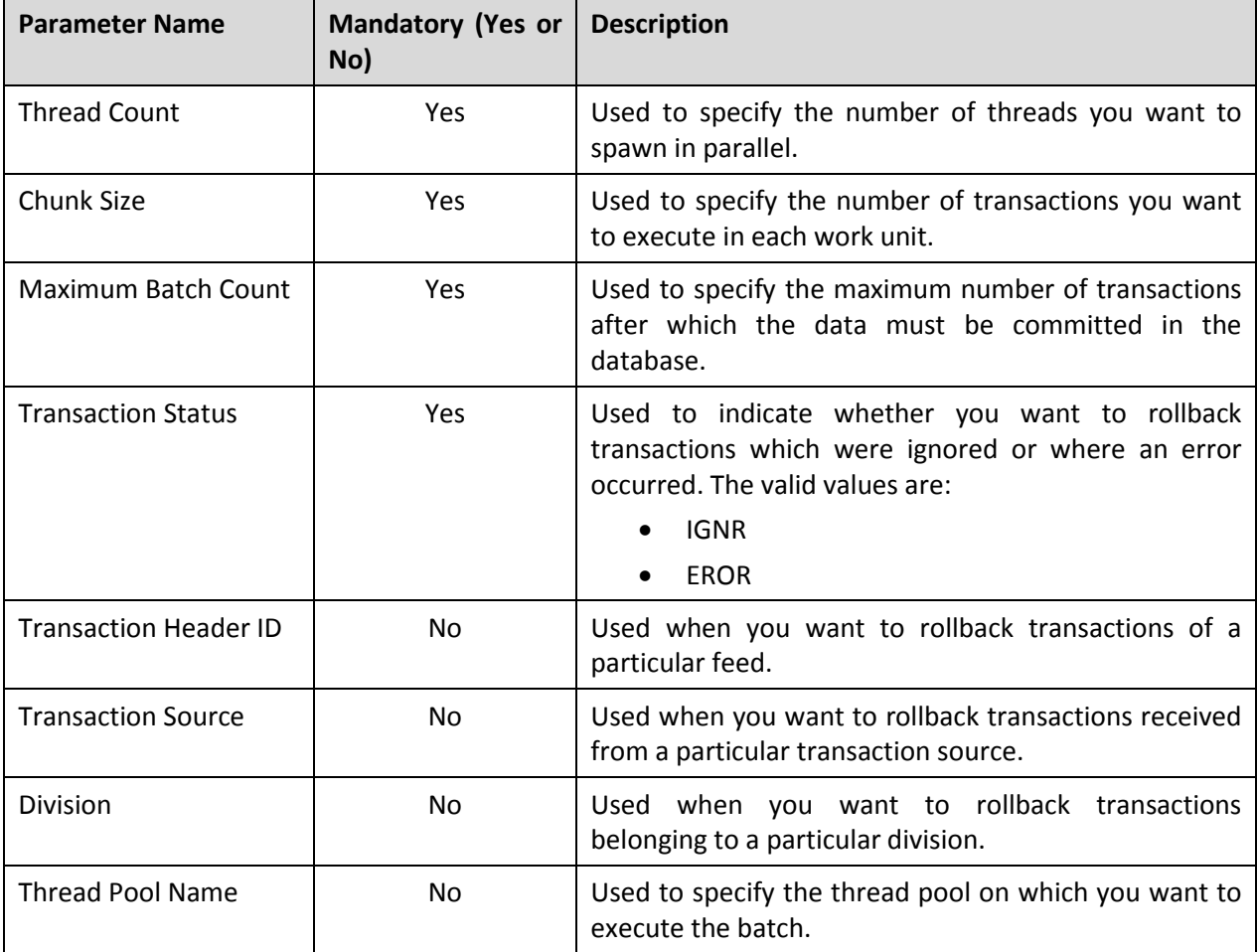

You can specify the following parameters while executing this batch:

### **Post Execution Check/Clean Up:**

On successful completion of this batch, the status of transactions which are roll backed is changed to **UPLD**. The corresponding data is deleted from the CI\_TXN\_DTL\_PRITM table.

# <span id="page-8-1"></span>**2.2 Flush All Batch (F1-Flush)**

The **Flush All (F1-Flush)** batch is used to clean the application cache. It is a single-threaded batch. You can specify the following parameters while executing this batch:

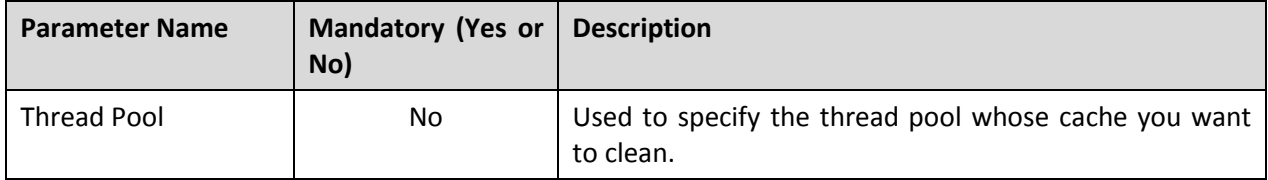

On successful completion of this batch, the cache would be cleaned completely.

# <span id="page-9-0"></span>**2.3 Header Validation Batch (C1-TXNHV)**

The **Header Validation (C1-TXNHV)** batch is used to validate the file or header level information of transactions.

You can specify the following parameters while executing this batch:

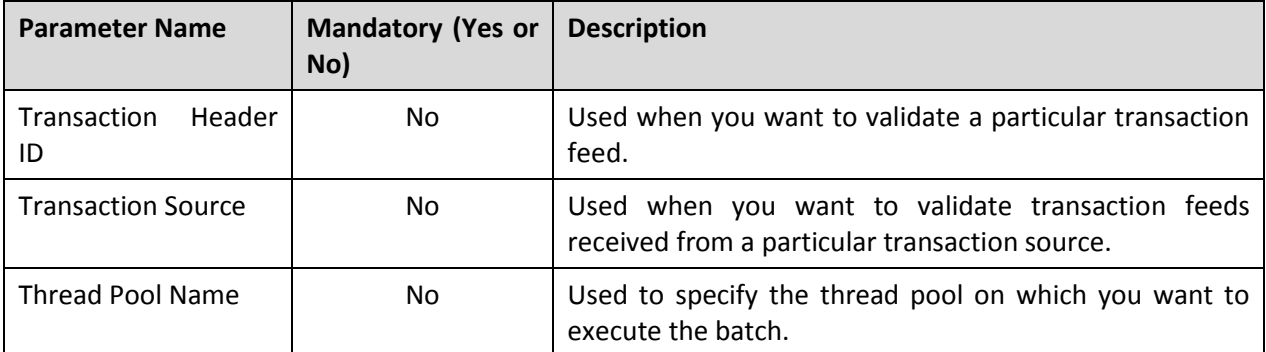

### **Post Execution Check/Clean Up:**

On successful completion of this batch, the status of the feed is changed to **Valid (VALI)** and the status of all transactions in the feed remains as **UPLD**. If header validation fails, the status of the feed and all transactions in the feed is changed to **EROR**. Check the status of the feed in the CI\_TXN\_HEADER table, and the status of all transactions in the feed in the CI\_TXN\_DETAIL table.

## <span id="page-9-1"></span>**2.4 Transaction Validation and Initial Product Determination Batch (C1-TXNIP)**

The **Transaction Validation and Initial Product Determination** (C1-TXNIP) batch is used to validate transaction level information and then map each transaction to either of the following:

- One or more product
- One or more product and TOU (variance parameter) combination

You can specify the following parameters while executing this batch:

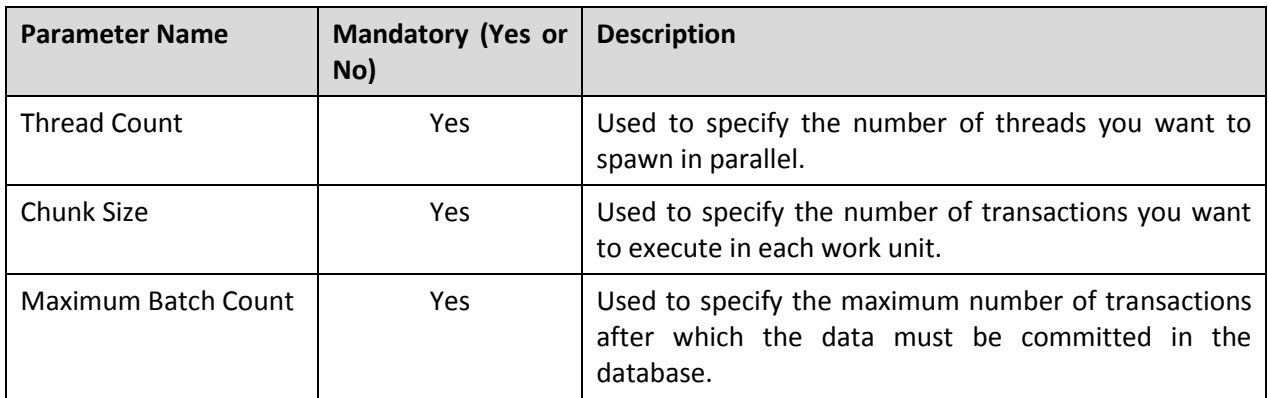

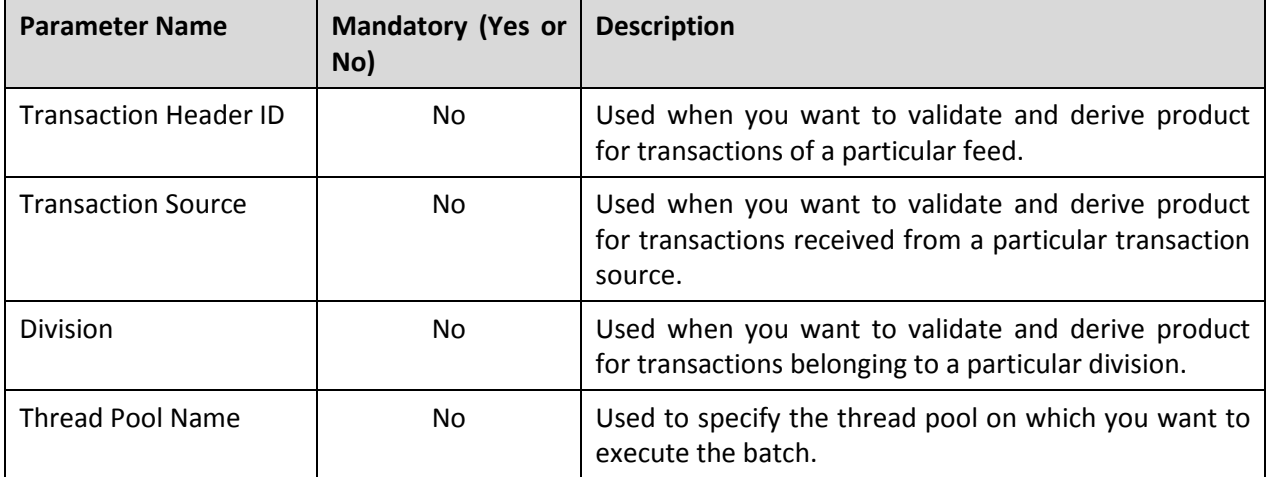

Do the following:

- 1. Check the status of transactions in the CI\_TXN\_DETAIL table. The status of transactions should be **Initial Product Determined (INPD)**, **EROR** or **IGNR**.
- 2. Check the CI TXN DTL PRITM table to verify whether the transactions are processed and inserted in this table.

**Note:** For transactions in the **EROR** or **IGNR** status, there will be no records in the CI\_TXN\_DTL\_PRITM table.

It is recommended that you execute DBMS Stats to collect statistics about the data entered in the CI\_TXN\_DTL\_PRITM table. To execute DBMS Stats on the CI\_TXN\_DTL\_PRITM table, use the following stored procedure:

BEGIN

```
DBMS STATS.GATHER TABLE STATS(ownname=>'CISADM',
tabname=>'CI TXN DTL PRITM', degree => 192);
```
END;

### <span id="page-10-0"></span>**2.5 Product Pricing Verification Batch (C1-TXNVP)**

The **Product Pricing Verification (C1- TXNVP)** batch is used to check whether effective pricing is available for the account, product and/or TOU combination (on the batch business date). You can specify the following parameters while executing this batch:

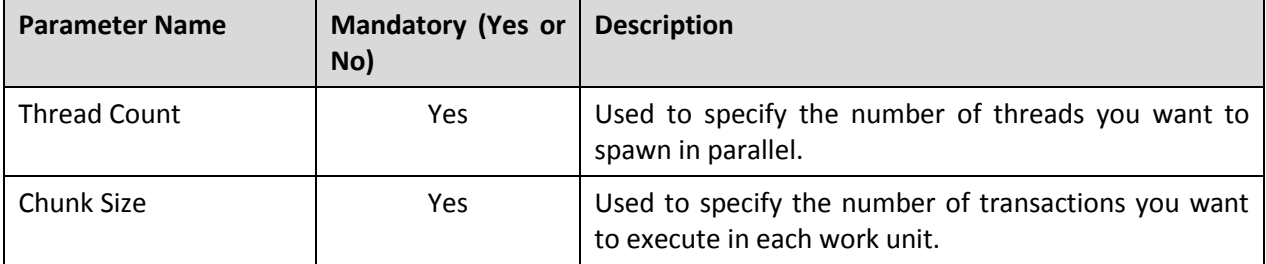

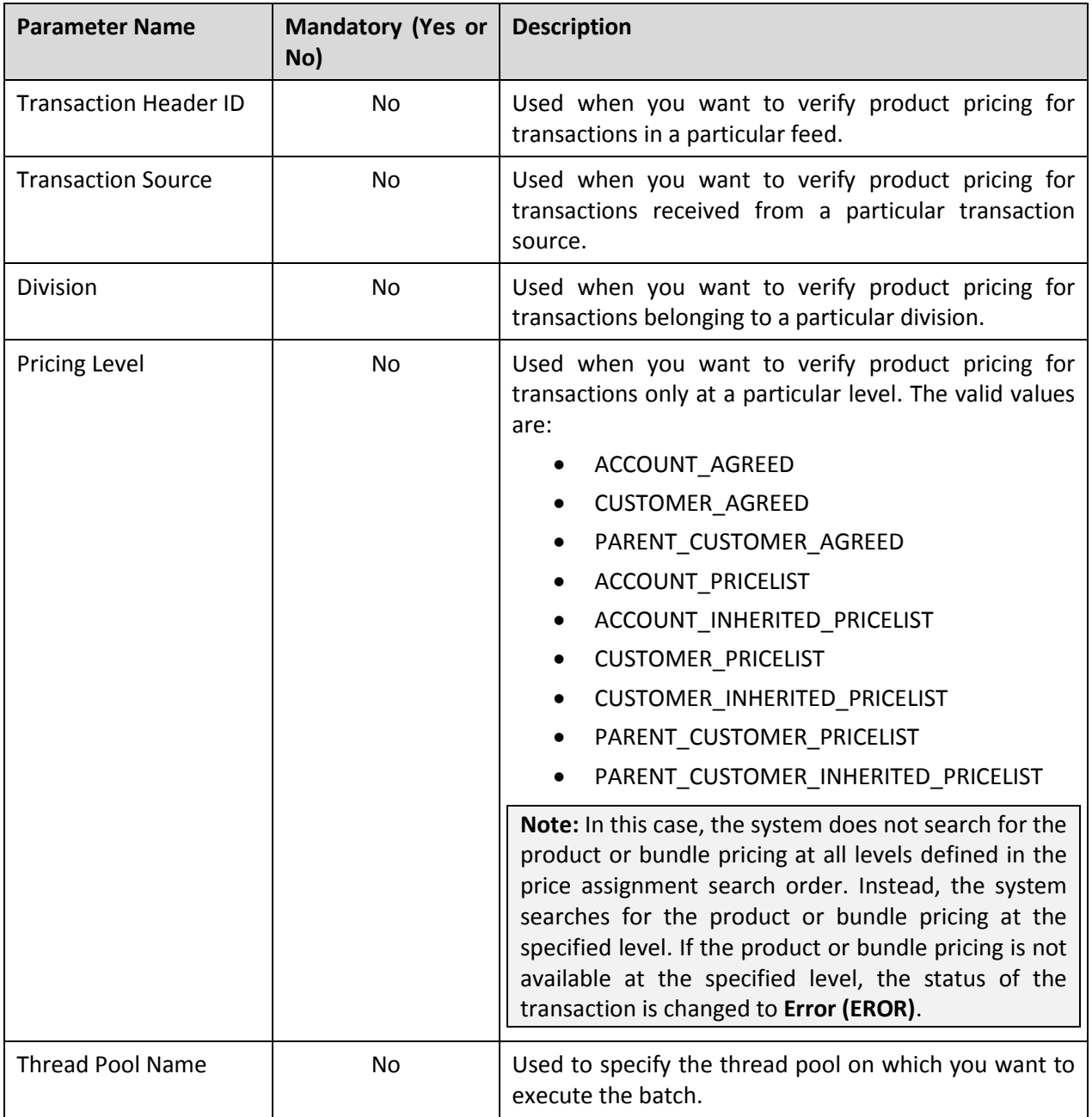

On successful execution of this batch, records are added in the CI\_TXN\_DTL\_PRITM\_SUMMARY table. The summary record contains pricing information for account, product, TOU, aggregation start and end date combination.

# <span id="page-11-0"></span>**2.6 Update Status Batch (C1-TXNEX)**

The **Update Status (C1-TXNEX)** batch is used to update the status of the transaction. If a transaction is ignored and not considered for billing for all products (to which it is mapped), the status of the transaction is changed to **IGNR**. However, if the effective pricing is not available for one or more products to which a transaction is mapped, the status of the transaction is changed to **EROR**.

Also, when there is no contract with the specified contract type available in the system or when the contract is inactive, the status of the transaction is changed to **EROR**.

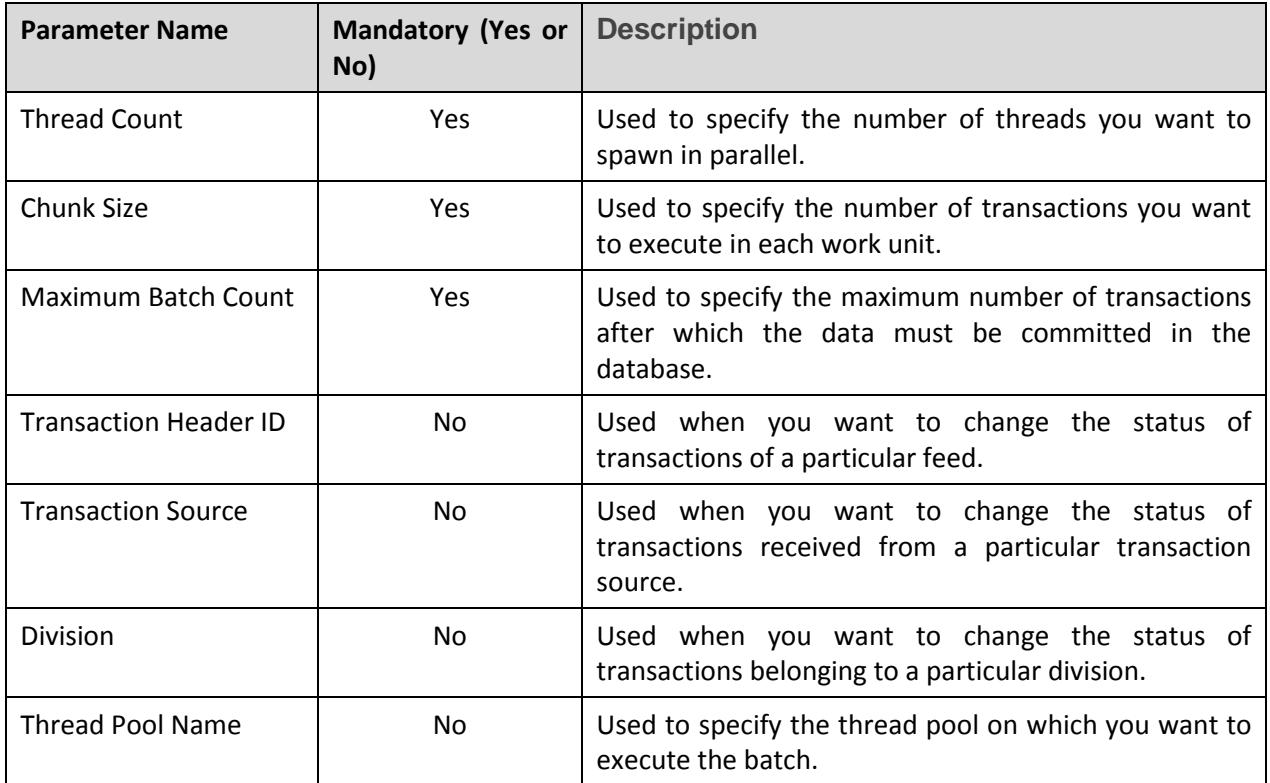

You can specify the following parameters while executing this batch:

### **Post Execution Check/Clean Up:**

On successful execution of this batch, transactions which are ignored and for which effective pricing could not be determined are marked as **IGNR** and **EROR**, respectively, in the CI\_TXN\_DETAIL table. Check the CI\_TXN\_DTL\_PRITM\_SUMMARY table and the corresponding records in the CI\_TXN\_DETAIL and CI\_TXN\_DTL\_PRITM table.

# <span id="page-12-0"></span>**2.7 Service Quantity Calculation Batch (C1-TXNSQ)**

The **Service Quantity Calculation (C1-TXNSQ)** batch is used to aggregate the transactions, create billable charges, and then update the SQI values in the billable charges.

You can specify the following parameters while executing this batch:

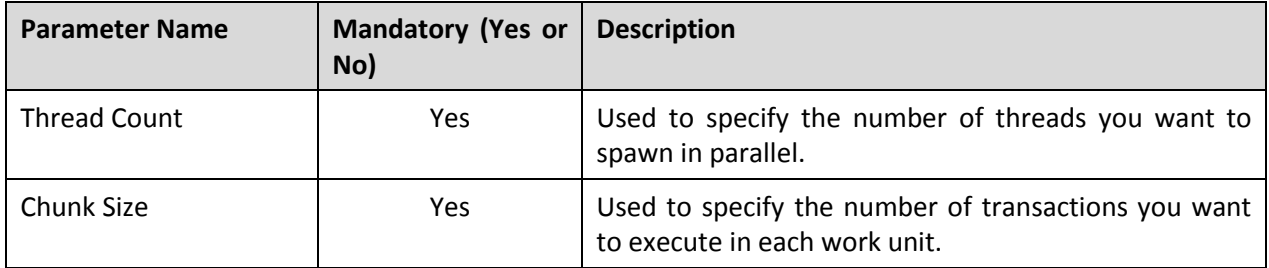

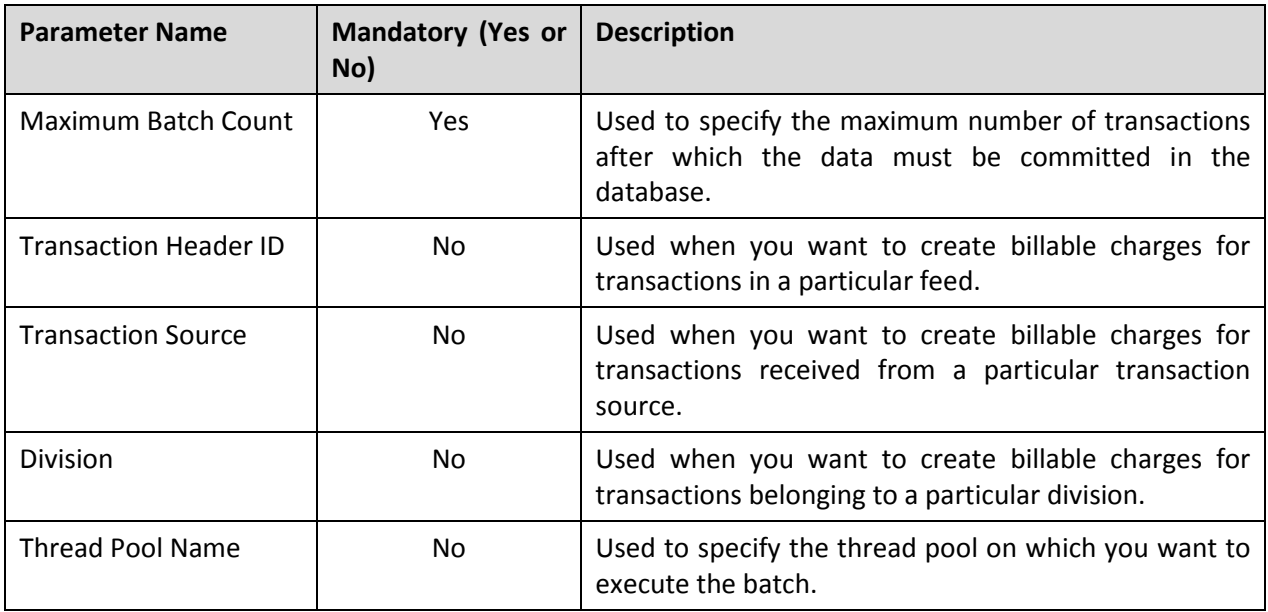

### **Note:**

Once the **Service Quantity Calculation (C1-TXNSQ)** batch is executed, you must execute the **Mark Completion (C1-TXNCM)** and **Clean Up (C1\_TXNCU)** batches. Even if the **Service Quantity Calculation (C1-TXNSQ)** batch fails, you must execute the **Mark Completion (C1-TXNCM)** and **Clean Up (C1\_TXNCU)** batches.

The **Clean Up (C1\_TXNCU)** batch must be executed with the **Request Type** parameter set to **EROR**.

### **Post Execution Check/Clean Up:**

On successful completion of this batch, billable charges are created and added in the CI\_BILL\_CHG and CI\_BILL\_CHG\_K tables. The corresponding SQIs are added in the CI\_BCHG\_SQ table.

If the **Aggregate Transaction** field is set to **Yes**, the billable charge ID is updated in the CI\_TXN\_DTL\_PRITM\_SUMMARY table corresponding to the transaction. However, if the **Aggregate Transaction** field is set to **No**, the billable charge ID is updated in the CI\_TXN\_DTL\_PRITM table corresponding to the transaction. In addition, if the **Aggregate Transaction** field is set to **Yes**, the status of the records in the CI\_TXN\_DTL\_PRITM\_SUMMARY table is changed to **C**.

# <span id="page-13-0"></span>**2.8 Mark Completion Batch (C1-TXNCM)**

The **Mark Completion (C1-TXNCM)** batch is used to update the status of the transaction. If the SQI values are updated successfully in the billable charge, the status of the transaction is changed to **Completed (COMP)**. But, if the SQIs are not defined for the product — division combination, the transaction aggregation rule is not defined for the SQI, or if the exchange rate is not available during currency conversion, the status of the transaction is changed to **Error (EROR)**.

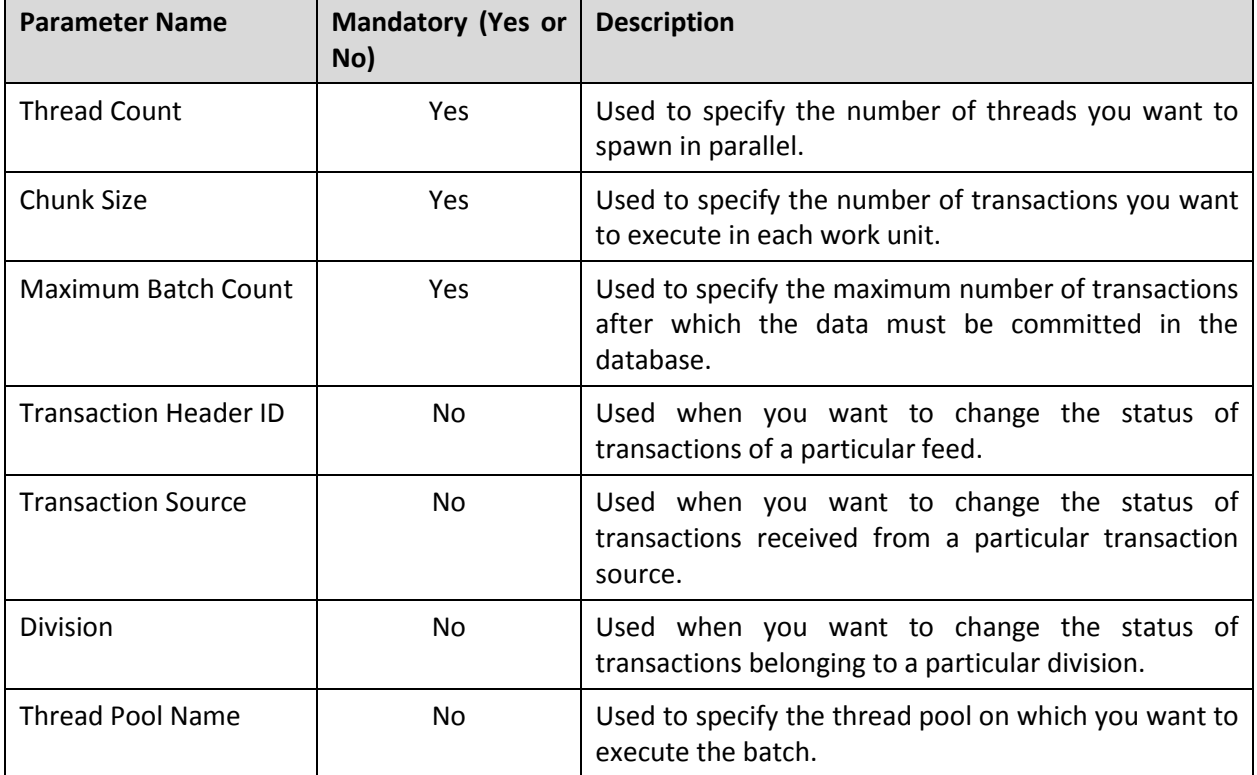

You can specify the following parameters while executing this batch:

### **Post Execution Check/Clean Up:**

On successful completion of this batch, the status of the transactions for which billable charges are successfully created and updated is changed to **COMP**. If any error occurs while creating or updating billable charges, the status of the transaction is changed to **EROR**. Check the status of the transactions in the CI\_TXN\_DETAIL table.

In addition, for aggregated transactions, the billable charge ID is updated in the CI\_TXN\_DTL\_PRITM table.

# <span id="page-14-0"></span>**2.9 Clean Up Batch (C1-TXNCU)**

The **Clean Up (C1-TXNCU)** batch is used to delete the billable charges, if any, created for transactions in the **EROR** status. It also recalculates SQIs in a billable charge if the transactions in the **EROR** and **COMP** status are aggregated together in the billable charge.

This batch is also used during the cancellation process. It deletes non aggregated billable charges and recalculates SQIs in a billable charge if the transactions which are cancelled are aggregated in the billable charge.

You can specify the following parameters while executing this batch:

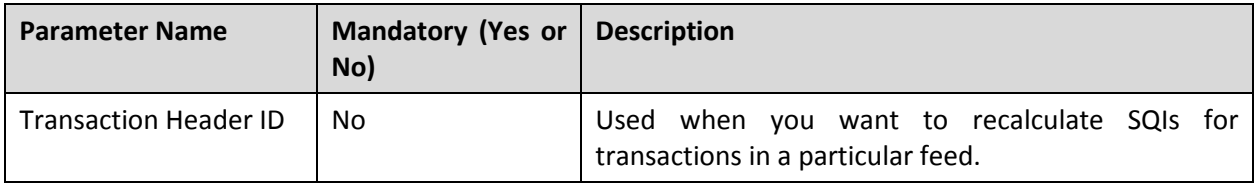

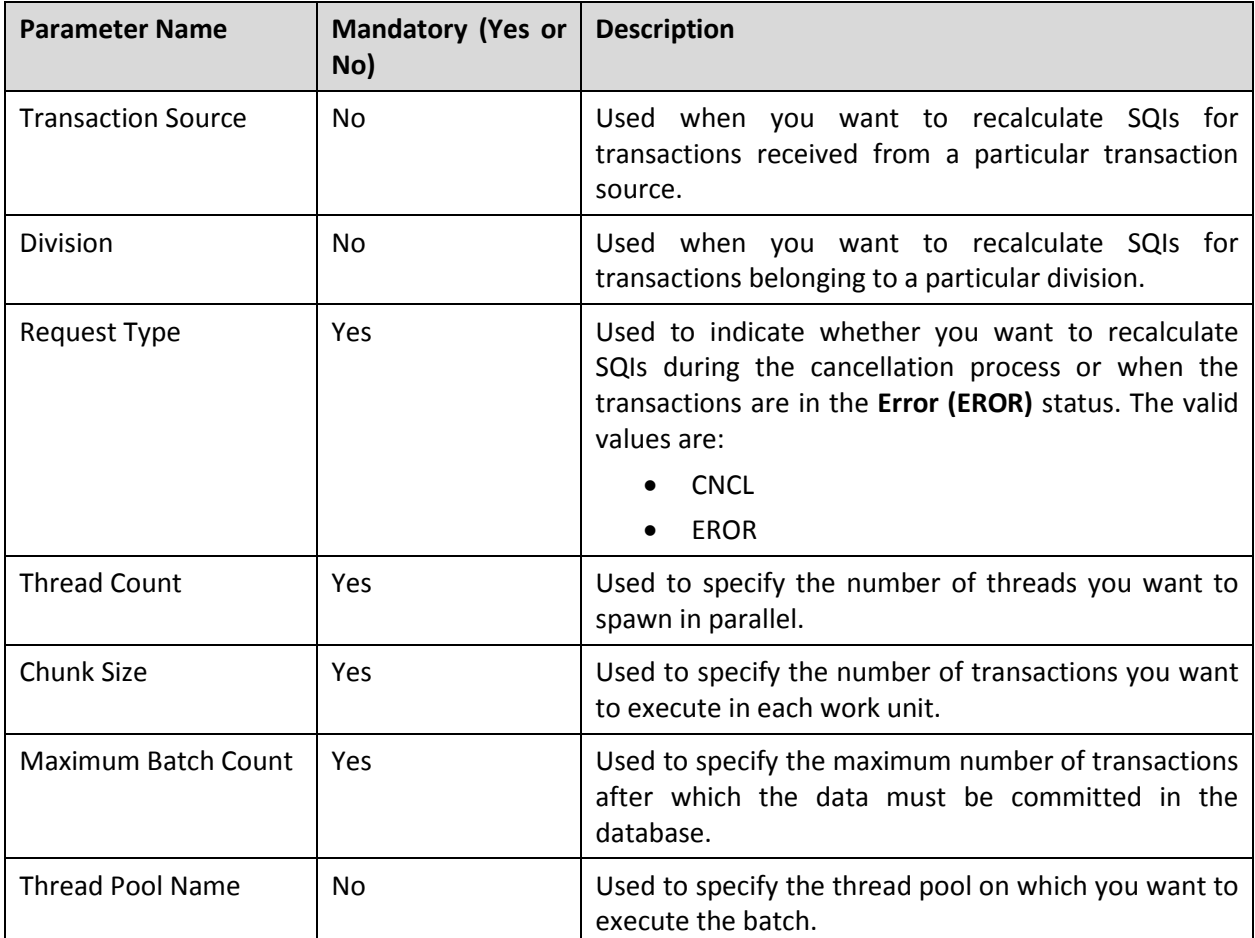

On successful completion of this batch, billable charge records are either updated or deleted from the CI\_BILL\_CHG, CI\_BILL\_CHG\_K, and CI\_BCHG\_SQ tables. In addition, while doing cleanup for error transactions, the status of the records in the CI\_TXN\_DTL\_PRITM\_SUMMARY table is changed to U when the SQIs on the corresponding billable charge are recalculated for aggregated transactions.

And, during cleanup of cancelled transactions, the billable charges for non aggregated transactions are deleted from the CI\_BILL\_CHG, CI\_BILL\_CHG\_K, and CI\_BCHG\_SQ tables. The transactions which are cancelled are deleted from the CI\_TXN\_DTL\_PRITM table.

# <span id="page-15-0"></span>**2.10 Billing Batch (BILLING)**

The **Billing (BILLING)** batch is used to generate bills based on the bill cycle defined for the account. You can specify the following parameters while executing this batch:

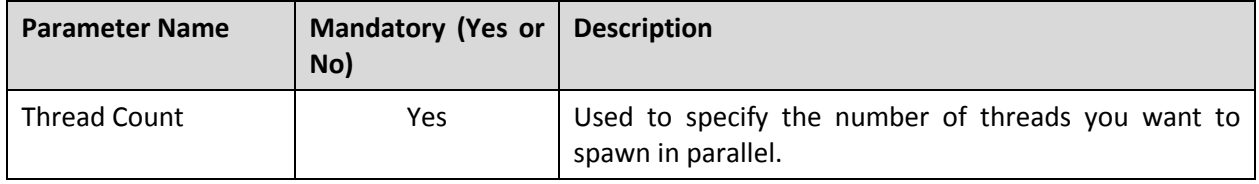

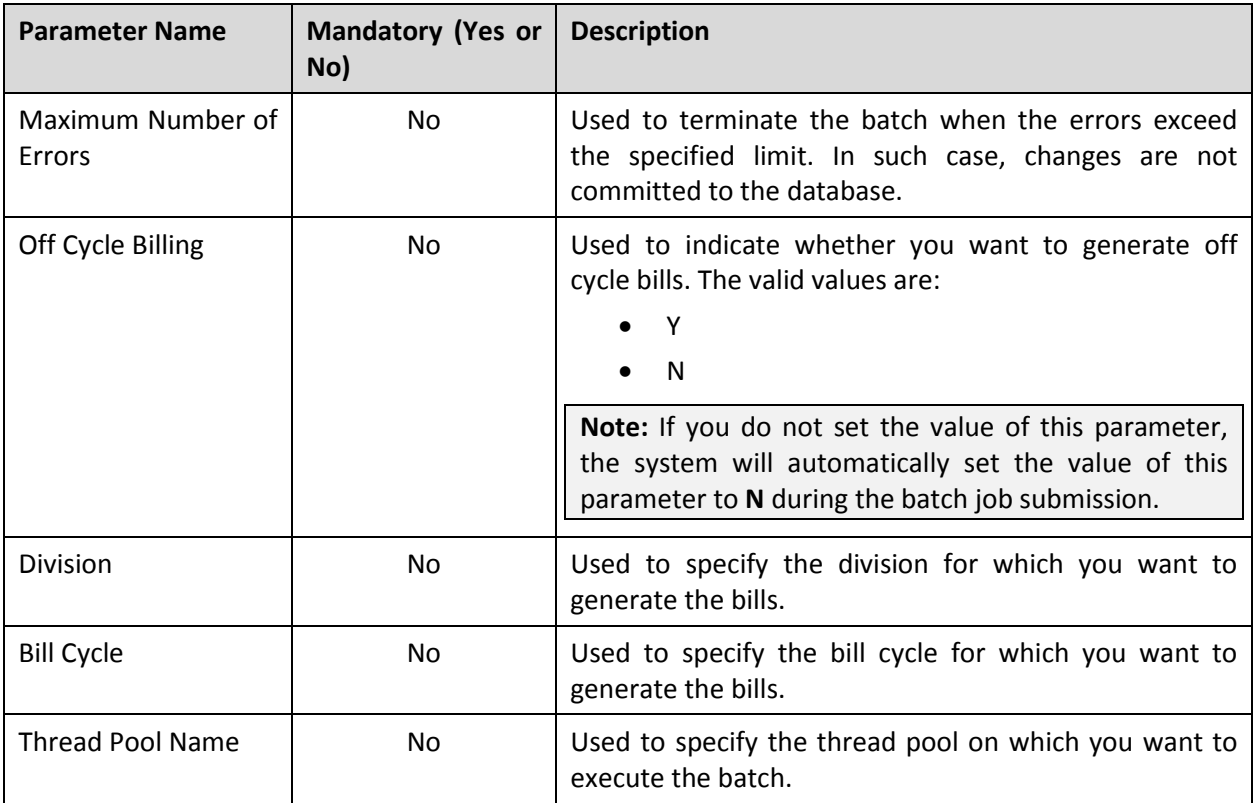

On successful completion of this batch, bills are generated for the accounts.

# <span id="page-16-0"></span>**2.11 Disaggregation Entry Batch (C1-DISTG)**

The **Disaggregation Entry (C1-DISTG)** batch is used to add an appropriate entry in the **Disaggregation** table. You can specify the following parameters while executing this batch:

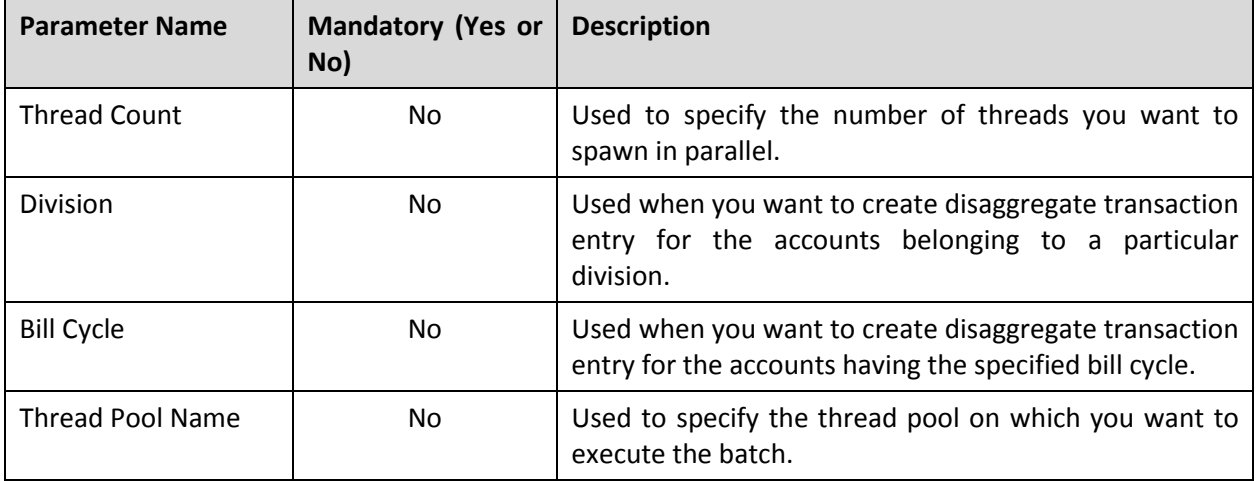

On successful completion of this batch, accounts (account ID) whose transactions need to be disaggregated are added in the CI\_TXN\_DISAGG\_REQ table. For each such account, the BO\_STATUS\_CD is set to PENDING.

# <span id="page-17-0"></span>**2.12 Disaggregation Batch (C1-TXNDA)**

The **Disaggregation (C1-TXNDA)** batch reads entries in the **Disaggregation** table and then disaggregates the transactions.

### **Pre-requisites:**

Accounts whose transactions need to be disaggregated must be present in the CI\_TXN\_DISAGG\_REQ table.

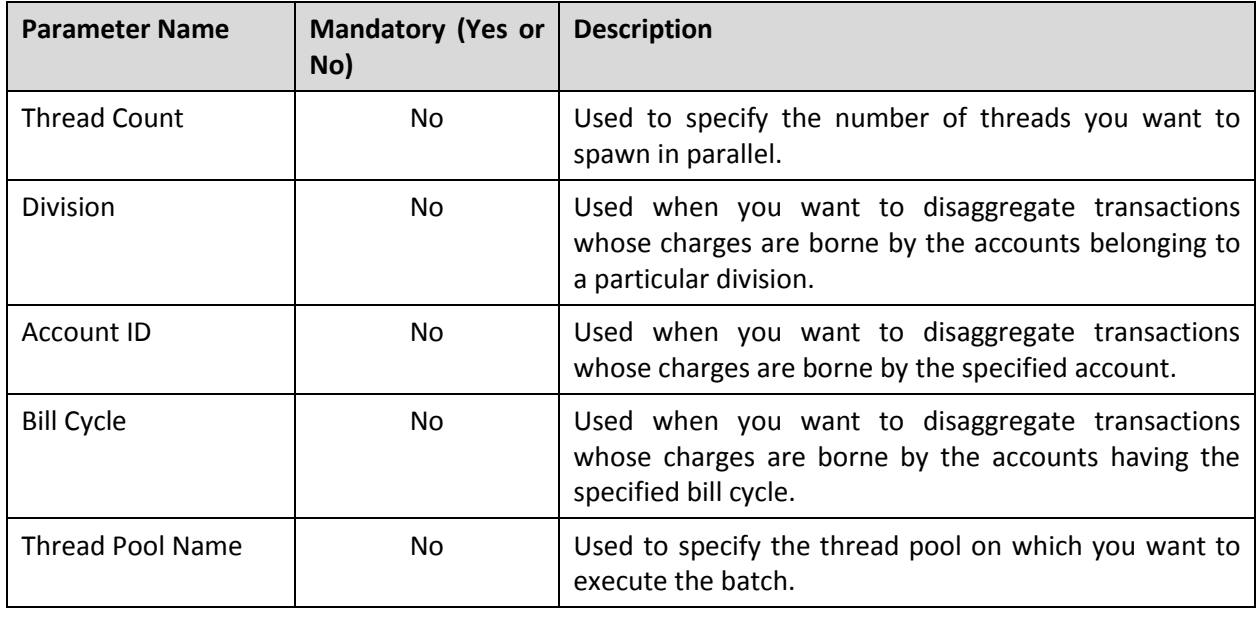

You can specify the following parameters while executing this batch:

**Note:** If you have specified the **Bill Cycle** parameter while executing the **Disaggregation Entry (C1- DISTG)** batch, you will have to specify the same parameter while executing the **Disaggregation (C1- TXNDA)** batch.

### **Post Execution Check/Clean Up:**

On successful completion of this batch, the status of the transaction is changed to **UPLD** in the CI\_TXN\_DETAIL table. The Billable Charge ID corresponding to the disaggregated transaction is removed from the CI\_TXN\_DTL\_PRITM table.

The bills are deleted from the CI\_BILL and CI\_BILL\_K tables. The corresponding bill segments are deleted from the CI\_BSEG, CI\_BSEG\_K, CI\_BSEG\_ITEM, CI\_BSEG\_SQ, CI\_BSEG\_READ, CI\_BSEG\_MSG, CI\_BSEG\_EXCP, CI\_BSEG\_CL\_CHAR, CI\_BSEG\_CALC, and CI\_BSEG\_CALC\_LN tables. The corresponding billable charges are deleted from the CI\_BILL\_CHG, CI\_BILL\_CHG\_K, and CI\_BCHG\_SQ tables.

The financial transactions (FTs) created corresponding to the bills (which are deleted) are also deleted from the CI\_FT, CI\_FT\_GL, CI\_FT\_K, CI\_FT\_PROC, and CI\_FT\_GL\_EXT tables.

# <span id="page-18-0"></span>**2.13 Bill Deletion Batch (C1-DELBL)**

The **Bill Deletion (C1-DELBL)** batch is used to delete the bills (with the Pending status) and their corresponding bill segments. This batch is used during the cancellation process. You can specify the following parameters while executing this batch:

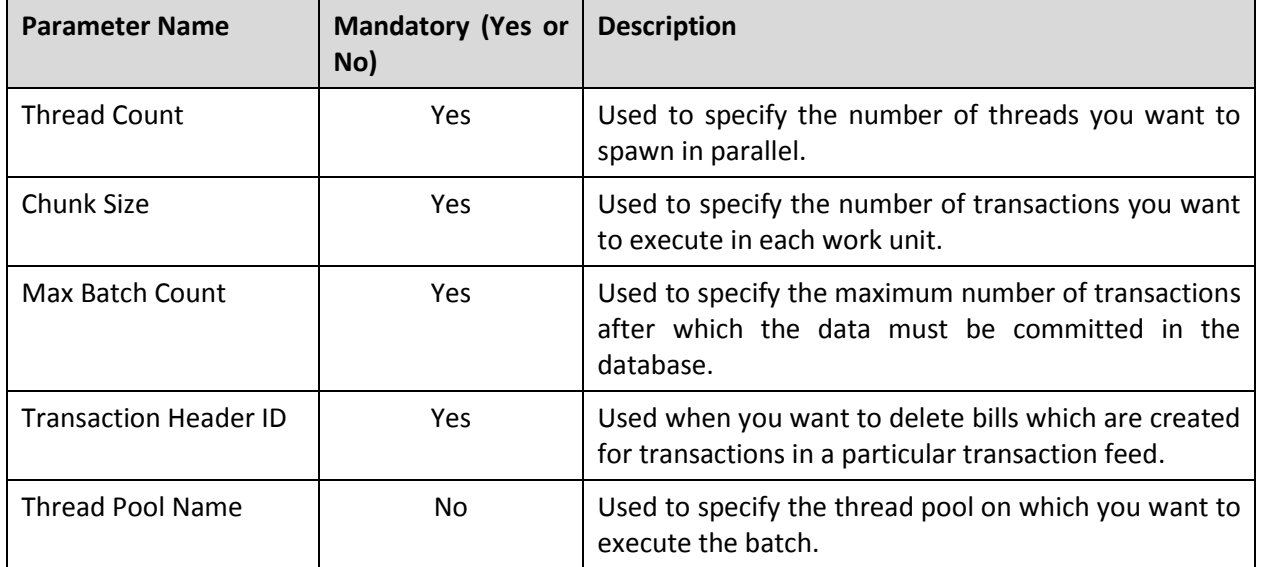

### **Post Execution Check/Clean Up:**

On successful completion of this batch, the bills are deleted from the CI\_BILL and CI\_BILL\_K tables. The corresponding bill segments are deleted from the CI\_BSEG, CI\_BSEG\_K, CI\_BSEG\_ITEM, CI\_BSEG\_SQ, CI\_BSEG\_READ, CI\_BSEG\_MSG, CI\_BSEG\_EXCP, CI\_BSEG\_CL\_CHAR, CI\_BSEG\_CALC, and CI\_BSEG\_CALC\_LN tables. The financial transactions (FTs) created corresponding to the bills (which are deleted) are also deleted from the CI\_FT, CI\_FT\_GL, CI\_FT\_K, CI\_FT\_PROC, and CI\_FT\_GL\_EXT tables.

# <span id="page-18-1"></span>**2.14 Cancellation Batch (C1-TXCNC)**

The **Cancellation (C1-TXCNC)** batch is used to change the status of the feed and all transactions in the feed to **Cancelled (CNCL)**. You can specify the following parameters while executing this batch:

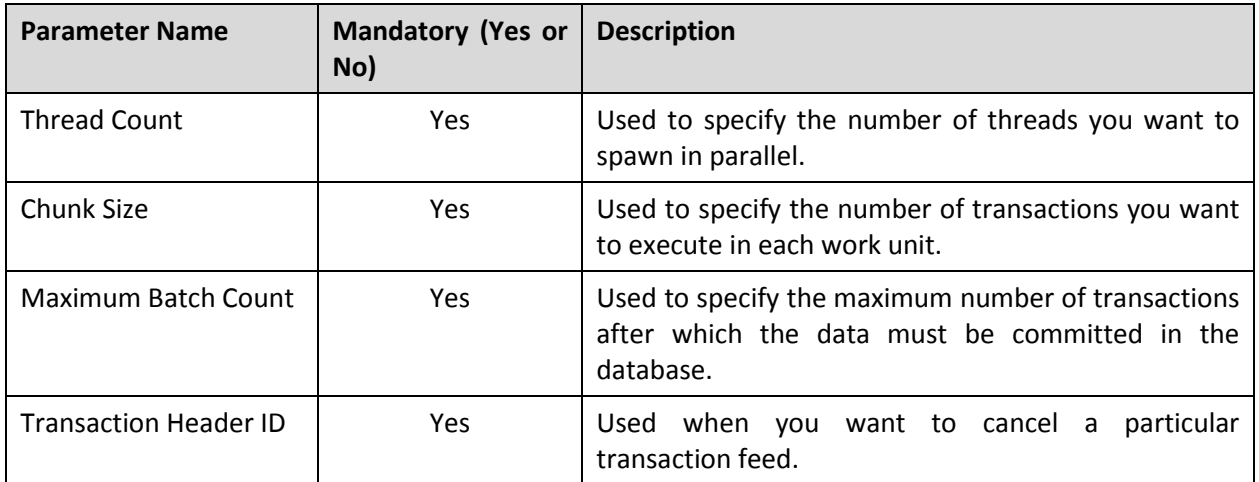

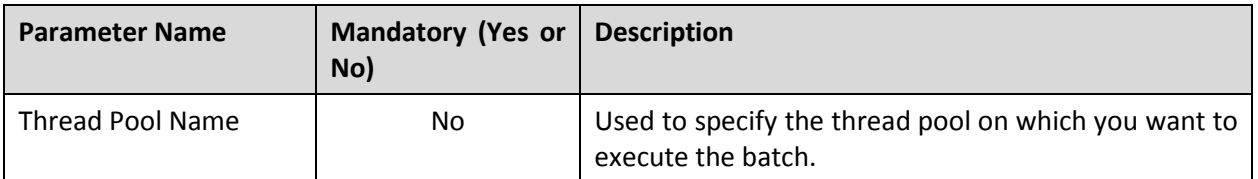

On successful completion of this batch, the status of the feed is changed to **Cancelled (CNCL)** in the CI\_TXN\_HEADER table. The status of all transactions in the feed is changed to **Cancelled (CNCL)** in the CI\_TXN\_DETAIL table. The corresponding data is deleted from the CI\_TXN\_DTL\_PRITM table.

**Note:** If any transaction in the feed which you want to cancel belongs to a frozen bill, the system will not cancel the feed.

# <span id="page-20-0"></span>**3. Recommended Parameter Values**

This section recommends parameter values for each batch. The actual values to achieve maximum performance will vary with different hardware set. The recommendations are based on the number of CPUs and RAM available on the database and application server. The actual performance would depend on the number of CPUs and RAM available on the application server, and many other hardware parameters. Oracle Revenue Management and Billing provides various parameters which can be used for tuning batch performance as per the available hardware.

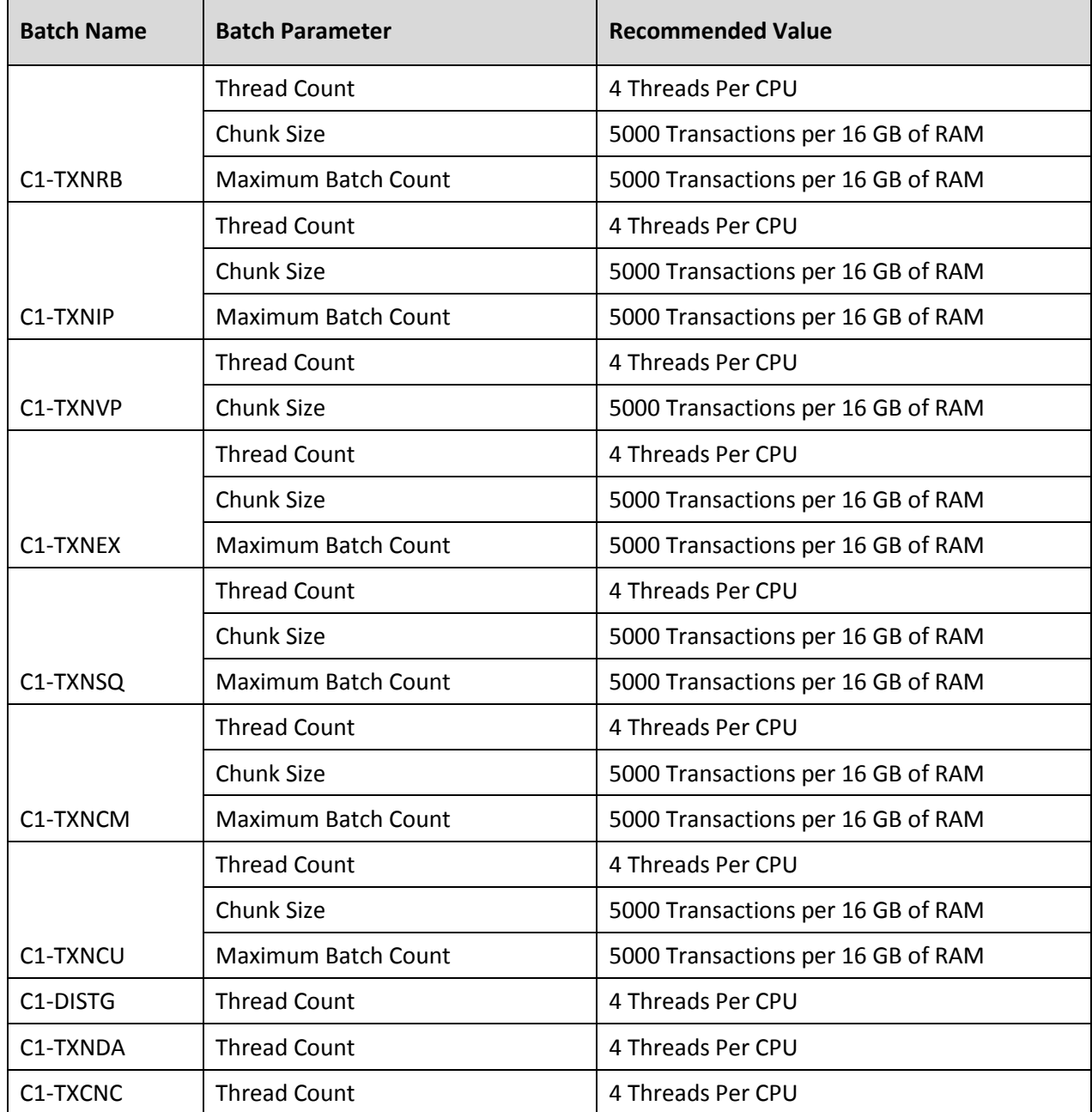

The following recommendations must be treated as guidelines and not as the actual values:

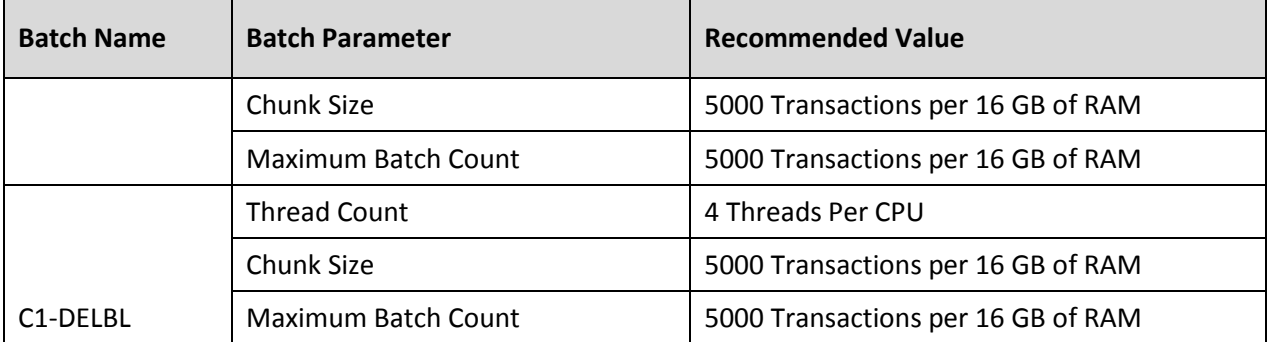